## 1. Properties dialog, GUI tab

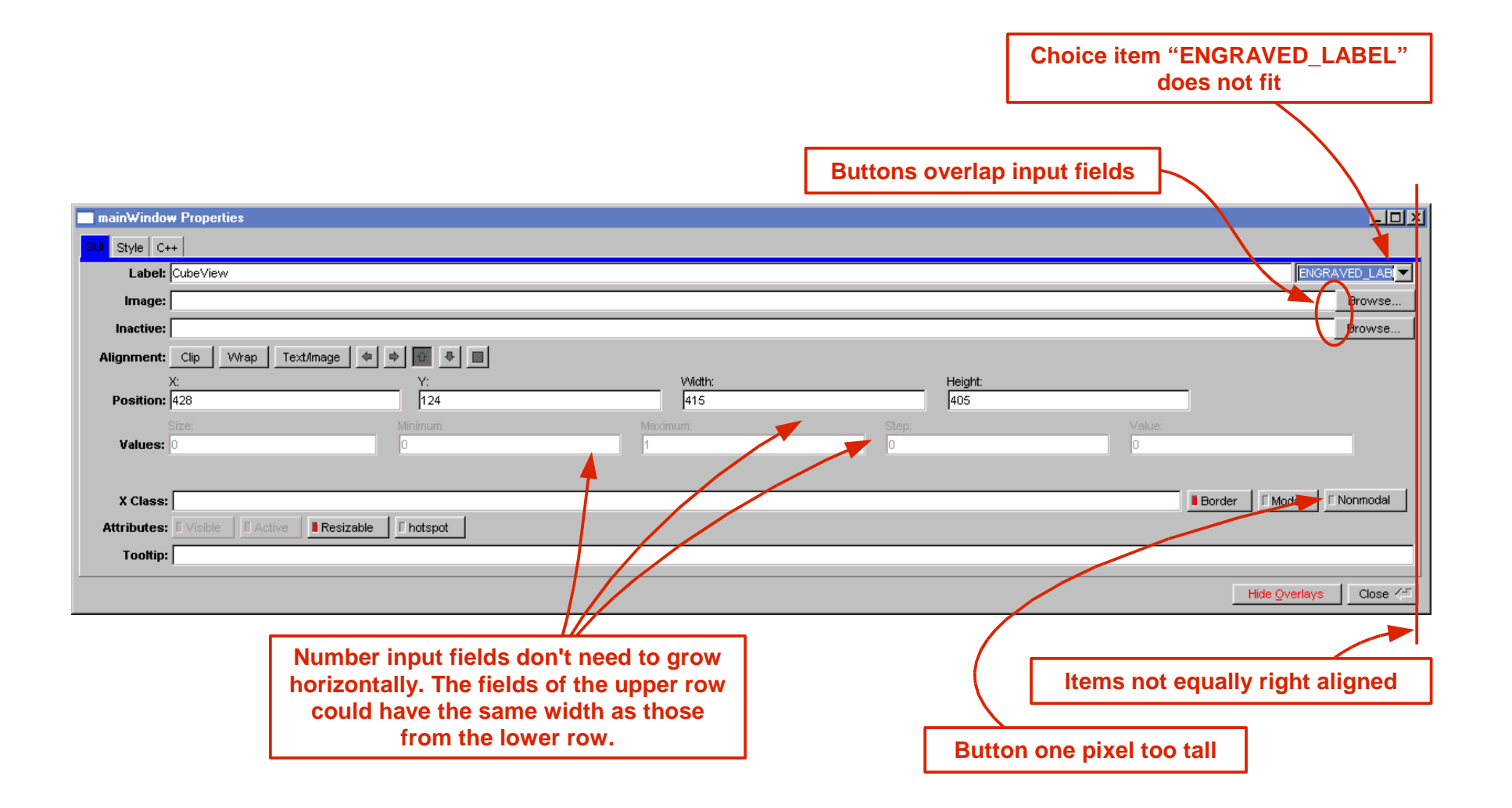

## 2. Properties dialog, Style tab

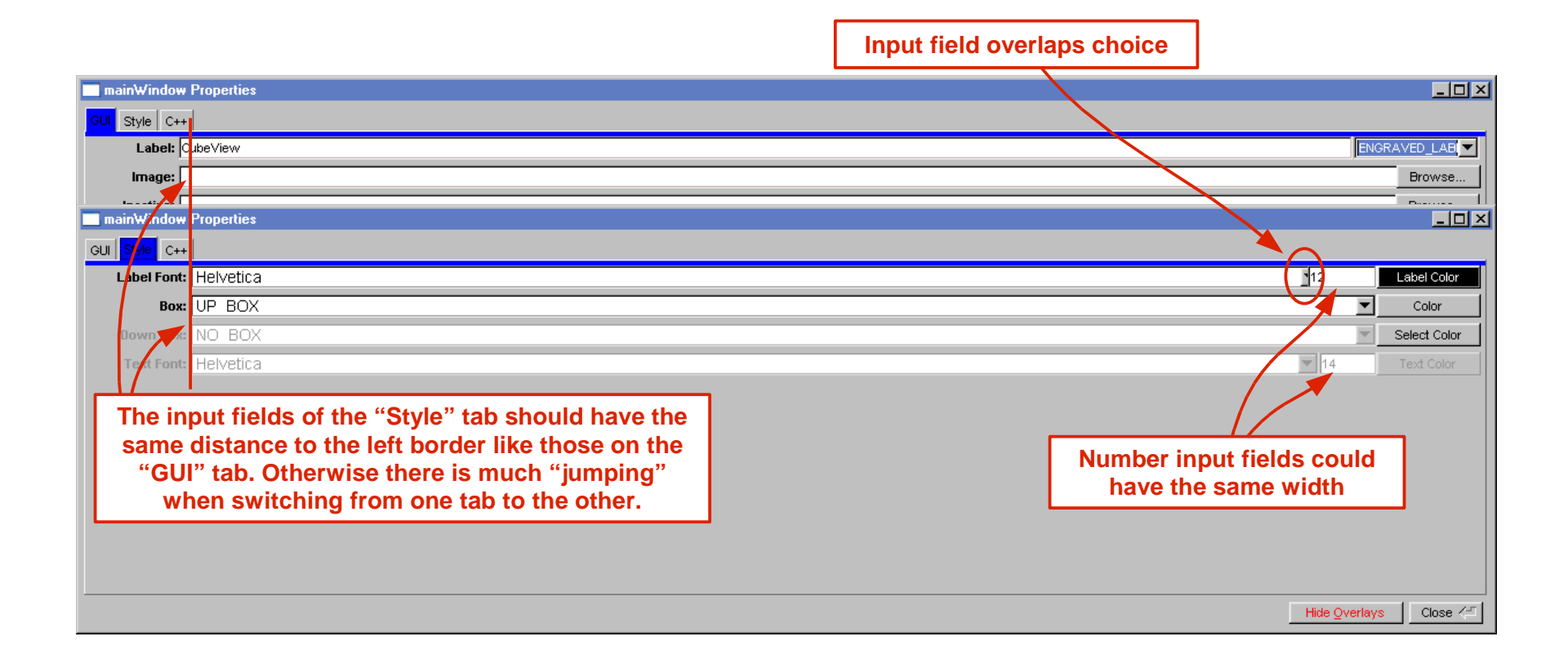

## 3. Properties dialog, C++ tab (horizontally)

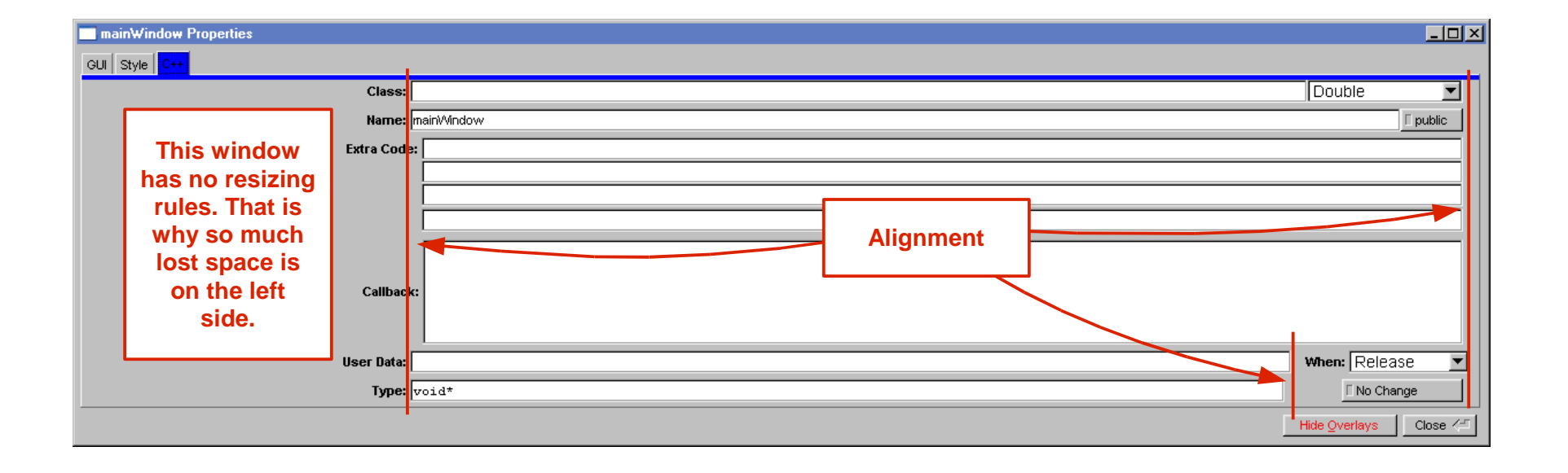

#### 4. Properties dialog, C++ tab (vertically)

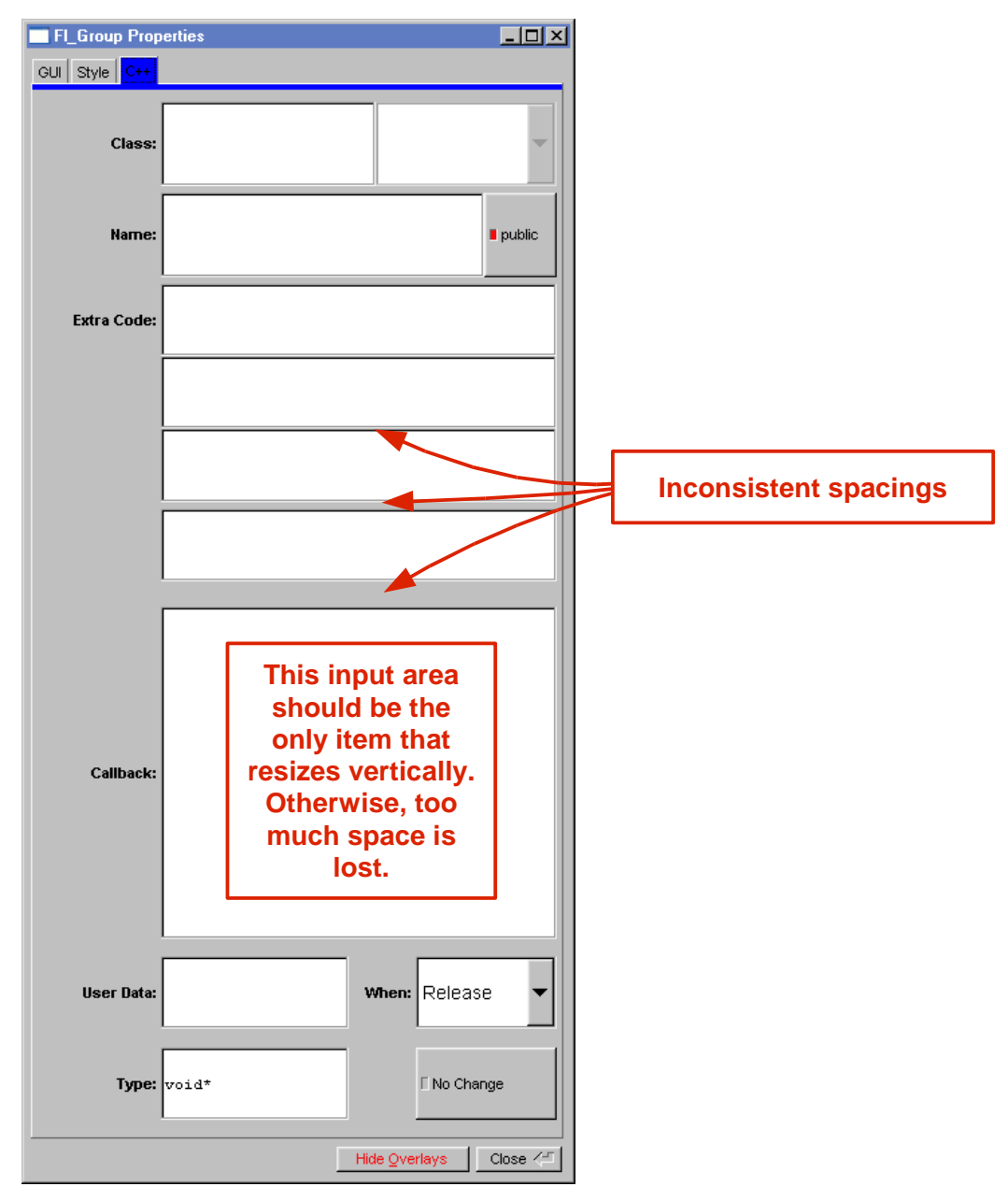

# 5. Widget Bin

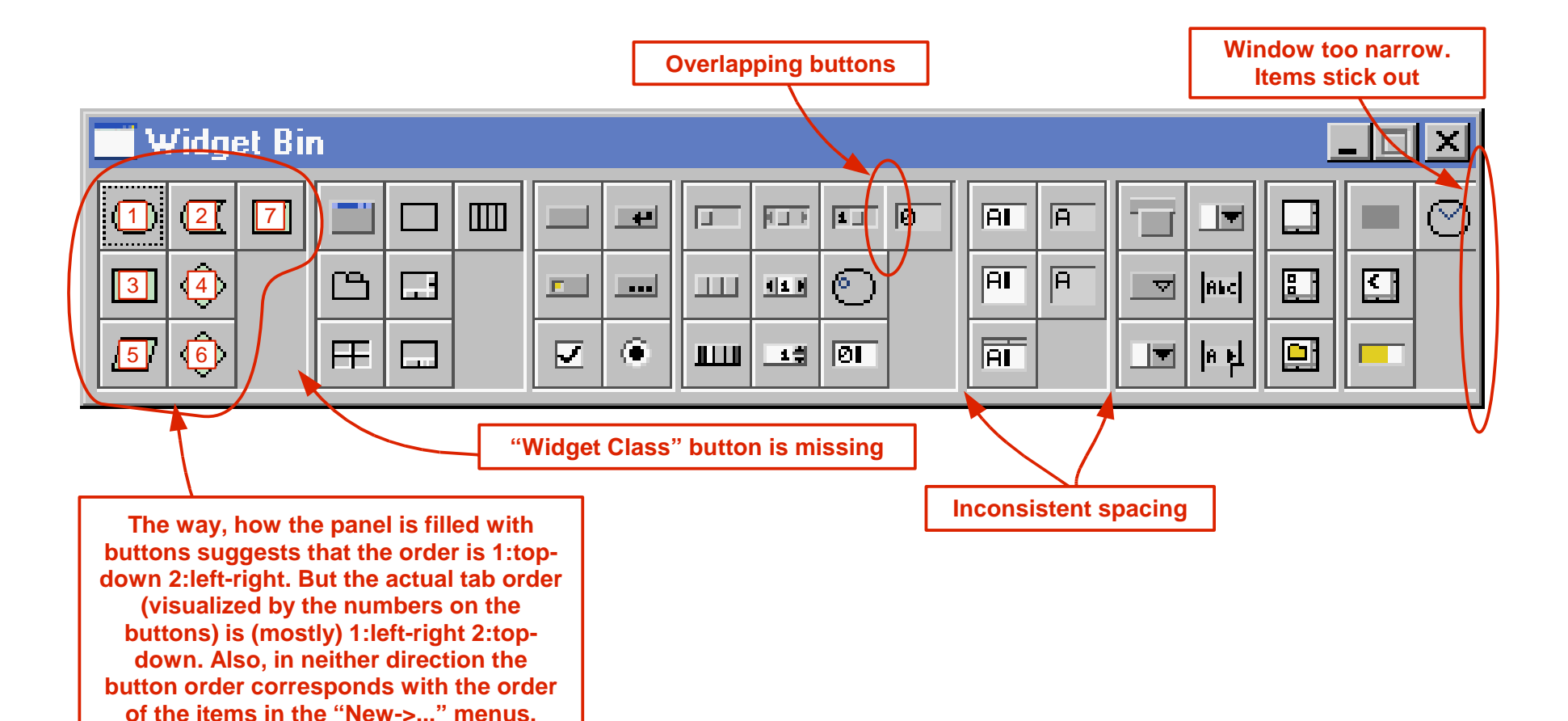

# 6. The other properties dialogs

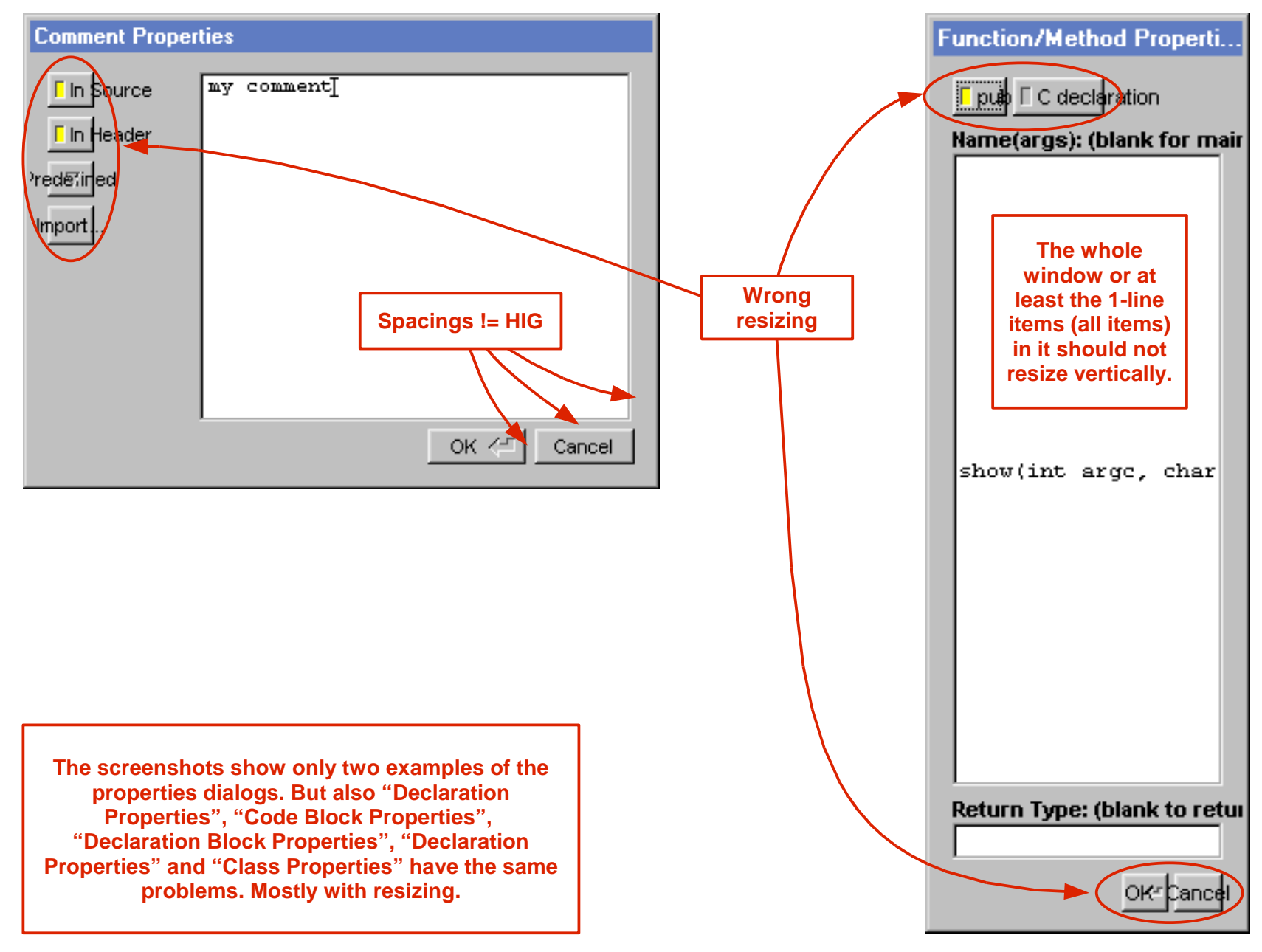